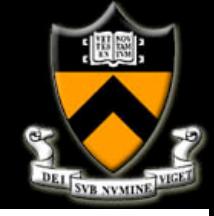

#### **COS 495 - Lecture 15 Autonomous Robot Navigation**

**1** 

Instructor: Chris Clark Semester: Fall 2011

*Figures courtesy of Siegwart & Nourbakhsh*

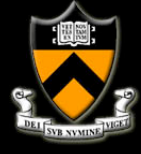

#### **Control Structure**

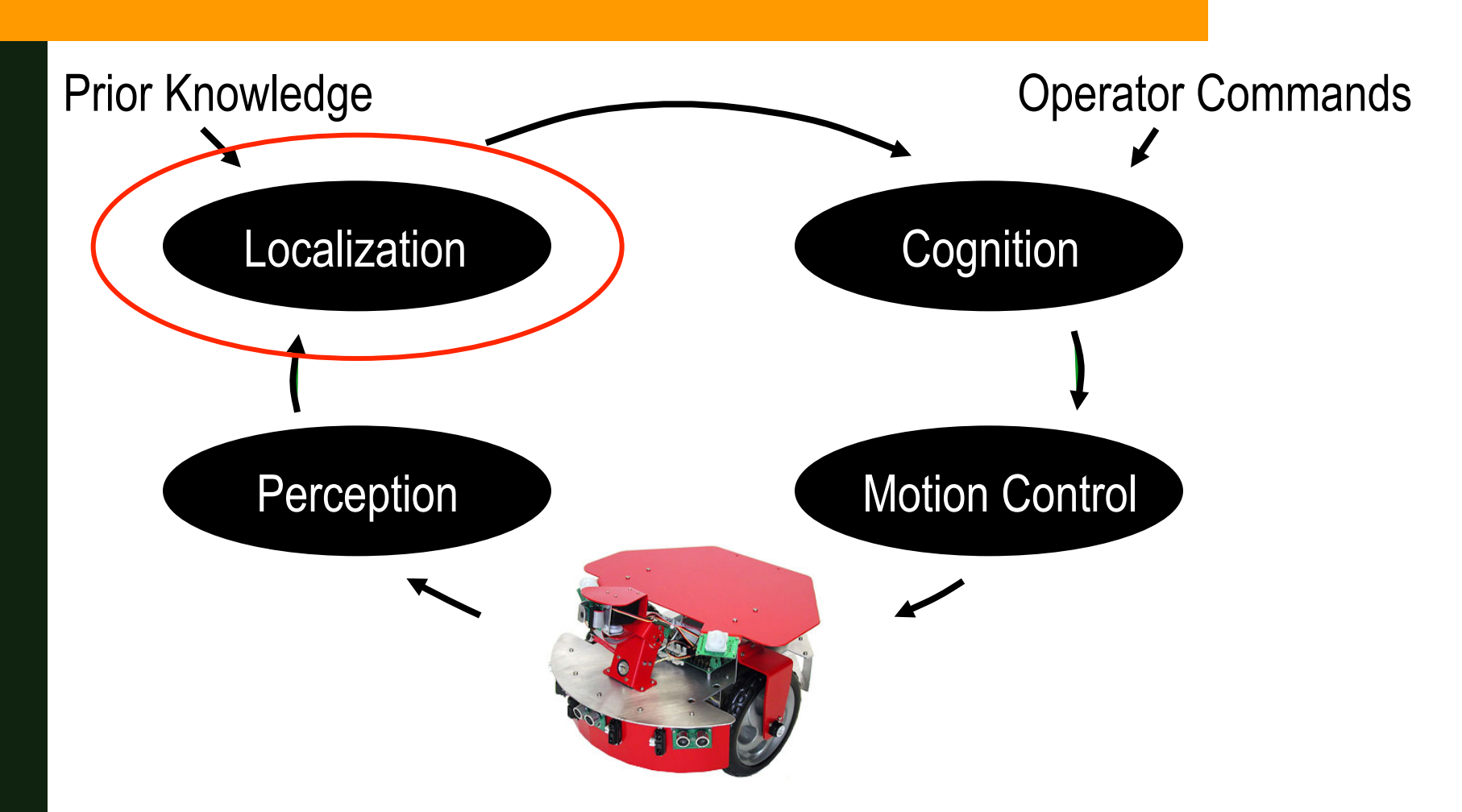

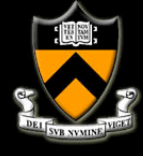

# **Particle Filter Localization: Outline**

#### 1. Particle Filters

- 1. What are particles?
- 2. Algorithm Overview
- 3. Algorithm Example
- 2. PFL Application Example

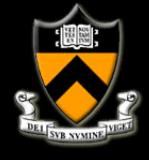

- **E.** Like Markov localization, Particle Filters represent the belief state with a set of possible states, and assigning a probability of being in each of the possible states.
- **Unlike Markov localization, the set of possible** states are not constructed by discretizing the configuration space, they are a randomly generated set of "particles".

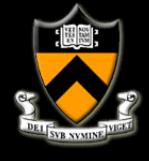

- ! A particle is an individual state estimate.
- A particle is defined by its:
	- 1. State values that determine its location in the configuration space, e.g. *[x y θ]*
	- 2. A probability that indicates it's likelihood.
- ! Particle filters use many particles to for representing the belief state.

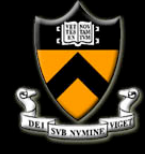

- ! Example:
	- ! A Particle filter uses 3 particles to represent the position of a (white) robot in a square room.
	- **.** If the robot has a perfect compass, each particle is described as:

 $x^{[1]} = [x^1 \ y^1]$  $x^{[2]} = [x^2 \ y^2]$  $x^{[3]} = [x^3 \ y^3]$ 

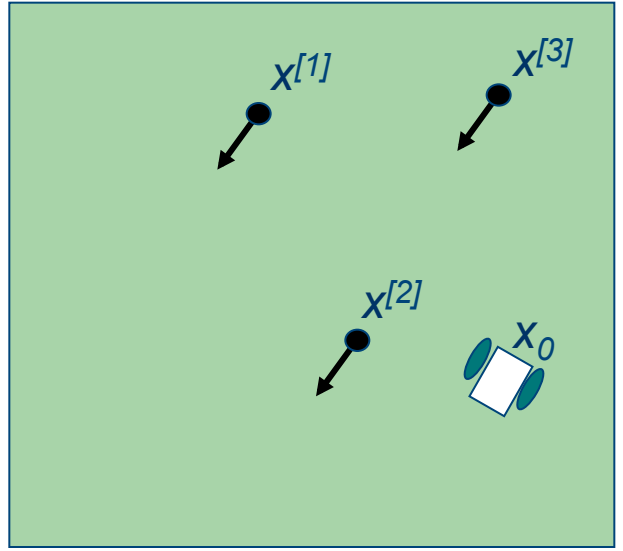

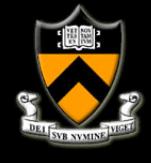

- ! Example:
	- Each of the particles *x*<sup>[1]</sup>, *x*<sup>[2]</sup>, *x*<sup>[3]</sup> also have associated weights *w[1], w[2], w[3].*
	- **I.** In the example below,  $x^{[2]}$  should have the highest weight if the filter is working.

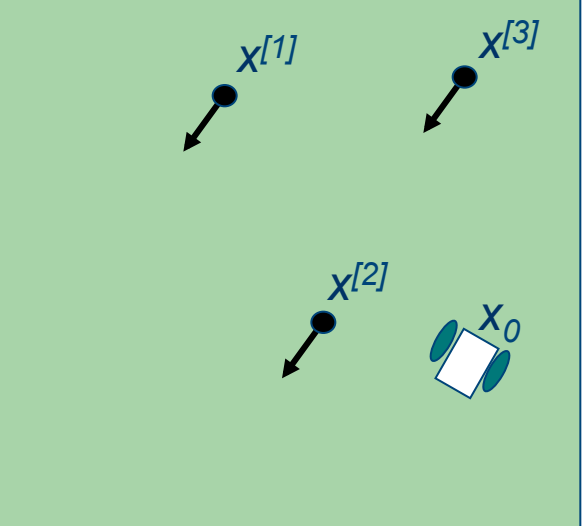

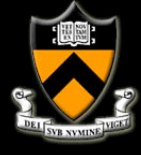

- The user can choose how many particles to use:
	- **More particles ensures a higher likelihood of** converging to the correct belief state
	- **E** Fewer particles may be necessary to ensure realtime implementation

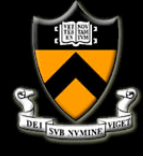

# **Particle Filter Localization: Outline**

#### 1. Particle Filters

- 1. What are particles?
- 2. Algorithm Overview
- 3. Algorithm Example
- 2. PFL Application Example

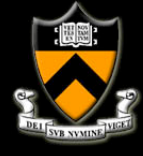

### **Markov Localization Particle Filter**

- ! Algorithm (Initialize at *t=0*):
	- ! Randomly draw *N* states in the work space and add them to the set  $X_0$ .
	- ! Iterate on these *N* states over time (see next slide).

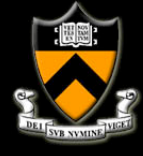

### **Markov Localization Particle Filter**

- ! Algorithm (Loop over time step *t*):
	- 1. For *i = 1 … N*
	- 2. Pick  $x_{t-1}$ <sup>[i]</sup> from  $X_{t-1}$
	- 3. Draw  $x_t^{[i]}$  with probability  $p(x_t^{[i]} | x_{t-1}^{[i]}, o_t)$
	- 4. Calculate  $w_t^{[ij]} = p(z_t | x_t^{[ij]})$
	- 5. Add  $x_t^{[i]}$  to  $X_t^{Temp}$
	- 6. For *j = 1 … N*
	- 7. Draw  $x_t^{[j]}$  from  $X_t^{\textit{Temp}}$  with probability  $w_t^{[j]}$
	- 8. Add  $x_t^{[i]}$  to  $X_t$

Prediction

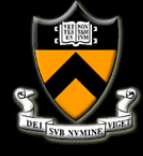

# **Particle Filter Localization: Outline**

#### 1. Particle Filters

- 1. What are particles?
- 2. Algorithm Overview
- 3. Algorithm Example
- 2. PFL Application Example

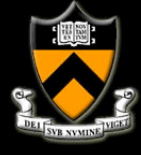

**• Provided is an example where a robot** (depicted below), starts at some unknown location in the bounded workspace.

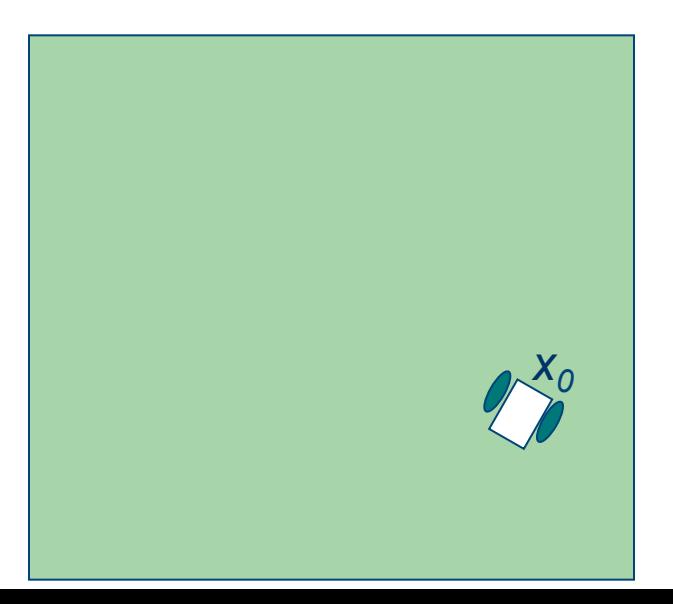

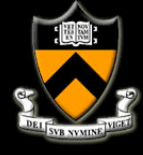

- **•** At time step  $t_0$ :
	- We randomly pick N=3 states represented as

$$
X_0 = \{x_0^{[1]}, x_0^{[2]}, x_0^{[3]}\}
$$

**EXECT:** For simplicity, assume known heading

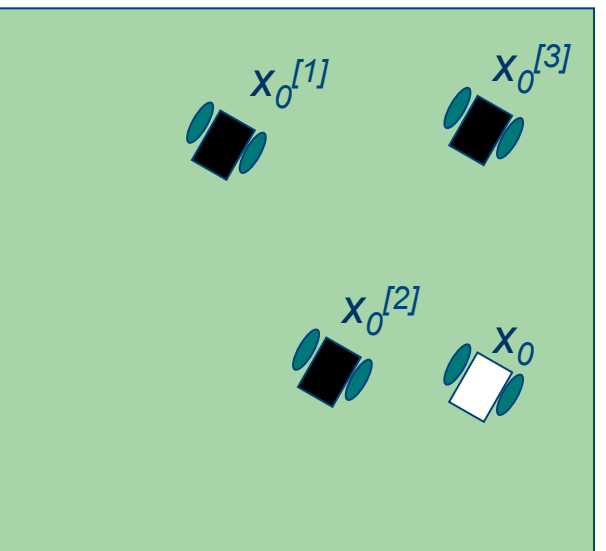

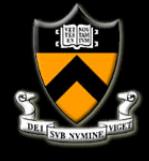

- **The next few slides provide an example of** one iteration of the algorithm, given  $X_0$ .
	- **This iteration is for time step**  $t_1$ **.**
	- **EXE** The inputs are the measurement  $z_1$ , odometry  $o_1$

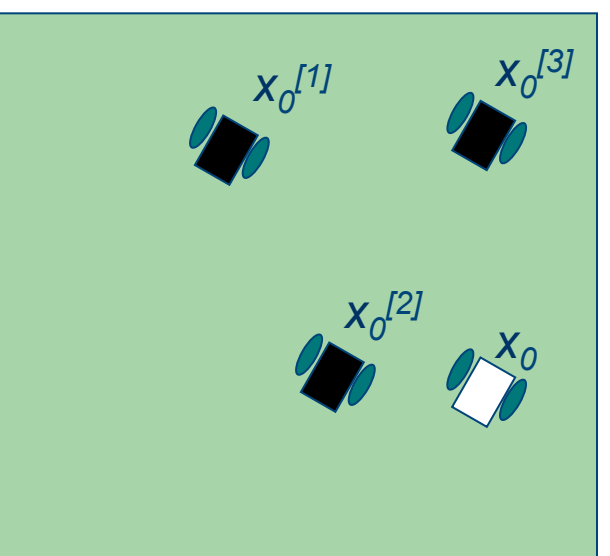

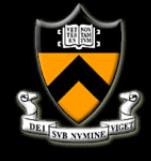

- **•** For Time step  $t_1$ :
	- **EXAM** Randomly generate new states by propagating previous states  $X_0$  with  $o_1$

$$
X_1^{\text{Temp}} = \{X_1^{[1]}, X_1^{[2]}, X_1^{[3]}\}
$$

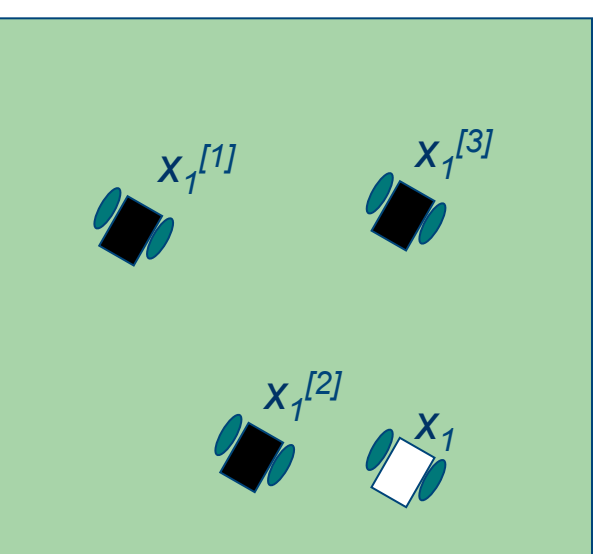

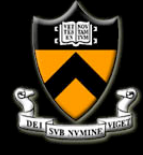

- For Time step  $t_1$ :
	- ! To get new states, use the motion model from lecture 3 to randomly generate new state  $x_1$ <sup>[i]</sup>.
	- Recall that given some  $\Delta s_r$  and  $\Delta s_l$  we can calculate the robot state in global coordinates:

 $\Delta x = \Delta s \cos(\theta + \Delta \theta / 2)$ 

$$
\Delta y = \Delta s \sin(\theta + \Delta \theta / 2)
$$

$$
\Delta \theta = \frac{\Delta s_r - \Delta s_l}{b}
$$

$$
\Delta s = \frac{\Delta s_r + \Delta s_l}{2}
$$

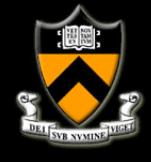

- **EXECTE:** For Time step  $t_1$ :
	- So, if you add some random errors  $ε<sub>r</sub>$  and  $ε<sub>l</sub>$  to Δs<sub>*r*</sub> and Δs<sub>l</sub>, you can generate a new random state that follows the probability distribution dictated by the motion model.
	- So, in the prediction step of the PF, the *i<sup>th</sup>* particle can be randomly propagated forward using measured odometry  $o_1 = {\Delta s_r, \, \Delta s_l}$  according to:

 $\Delta s_r^{[i]}$ = rand( 'norm',  $\Delta s_r$ ,  $\sigma_s$  )  $\Delta s/$ <sup>*i]*</sup> = rand('norm',  $\Delta s$ <sub>*l</sub>,*  $\sigma$ <sub>s</sub>)</sub>

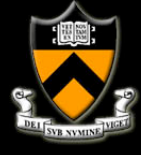

- **•** For Time step  $t_1$ :
	- ! For example:

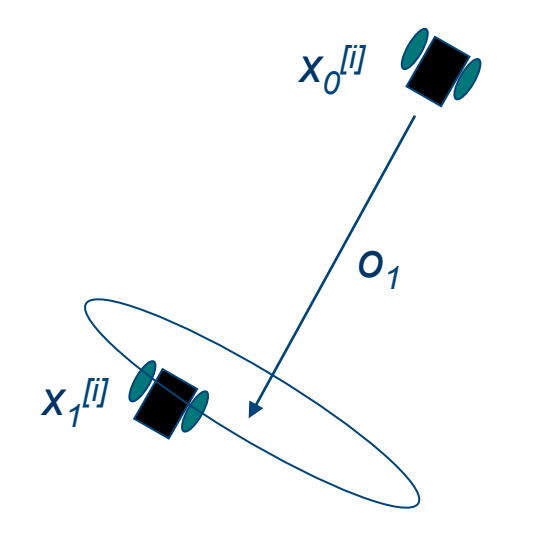

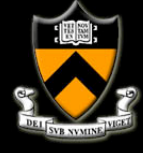

- **Example 1** For Time step  $t_1$ :
	- **Using the measurement**  $z_1$ **, calculate the expected** weights  $w^{[i]} = p(|z_1| |x_1^{[i]})$  for each state.  $W_1 = \{W_1^{[1]}, W_1^{[2]}, W_1^{[3]}\}$

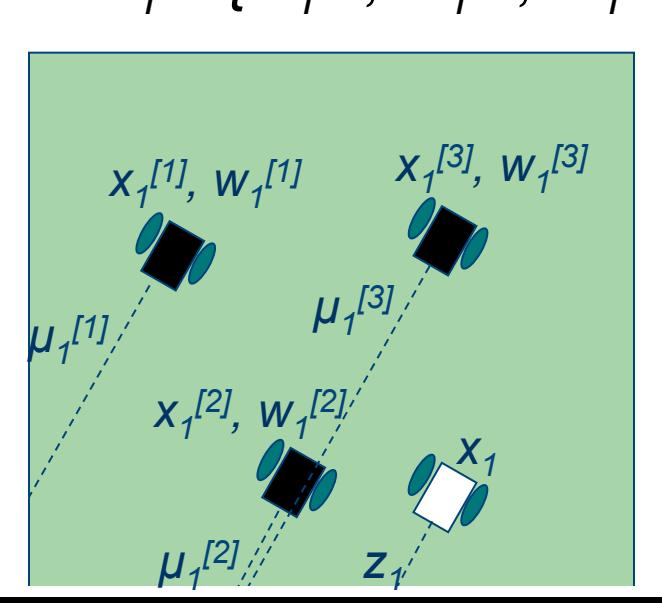

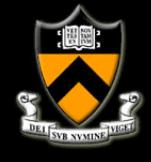

- For Time step  $t_1$ :
	- **To calculate**  $p(z_1 | x_1^{[i]})$  **we use the sensor** probability distribution of a single Gaussian of mean  $\mu_j$ <sup>[i]</sup> that is the expected range for the particle
	- **The gaussian variance can be taken from sensor** data.  $P(\mu_{\overline{J}}^{[ij]})$

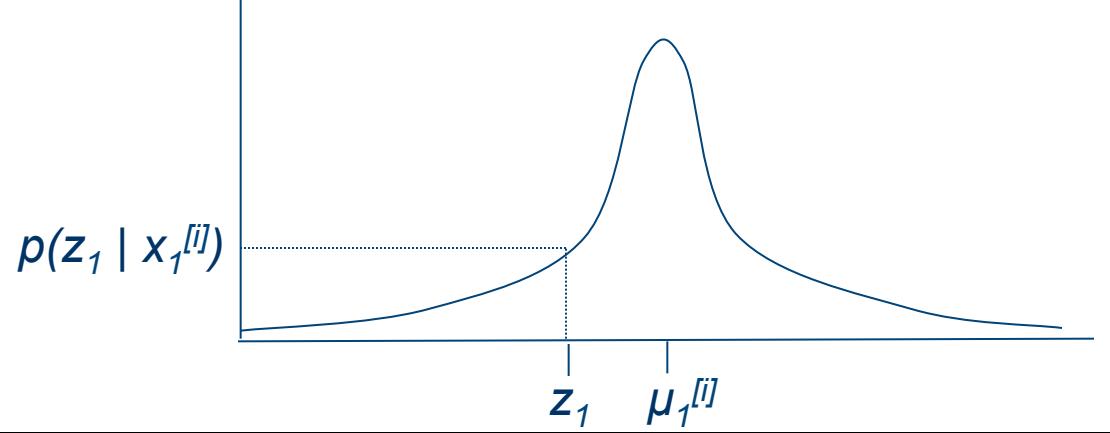

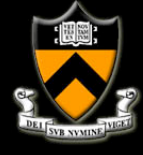

- **•** For Time step  $t_1$ :
	- **EXE** Resample from the temporary state distribution based on the weights  $w_1^{[2]} > w_1^{[1]} > w_1^{[3]}$

$$
X_1 = \{x_1^{[2]}, x_1^{[2]}, x_1^{[1]}\}
$$

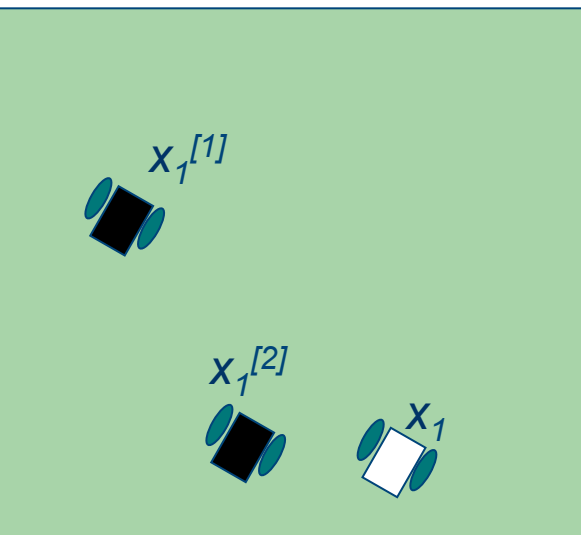

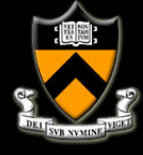

- For Time step  $t_2$ :
	- **EXTERGHEE 11 Iterate on previous steps to update state belief at** time step  $t_2$  given  $(X_1, o_2, z_2)$ .

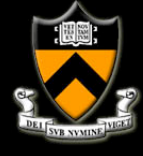

# **Particle Filter Localization: Outline**

#### 1. Particle Filters

- 1. What are particles?
- 2. Algorithm Overview
- 3. Algorithm Example
- 2. PFL Application Example

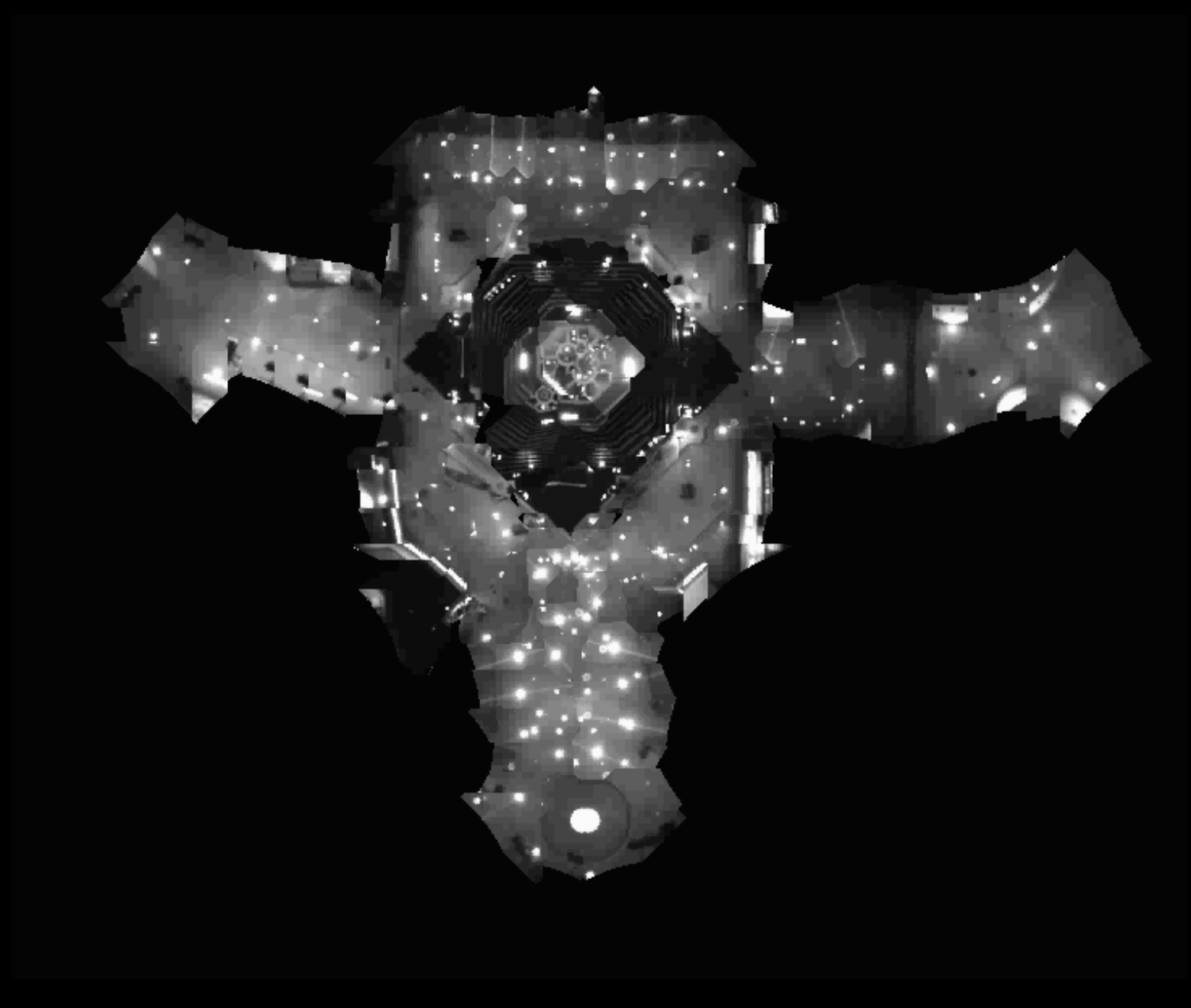

*Courtesy of S. Thrun* 

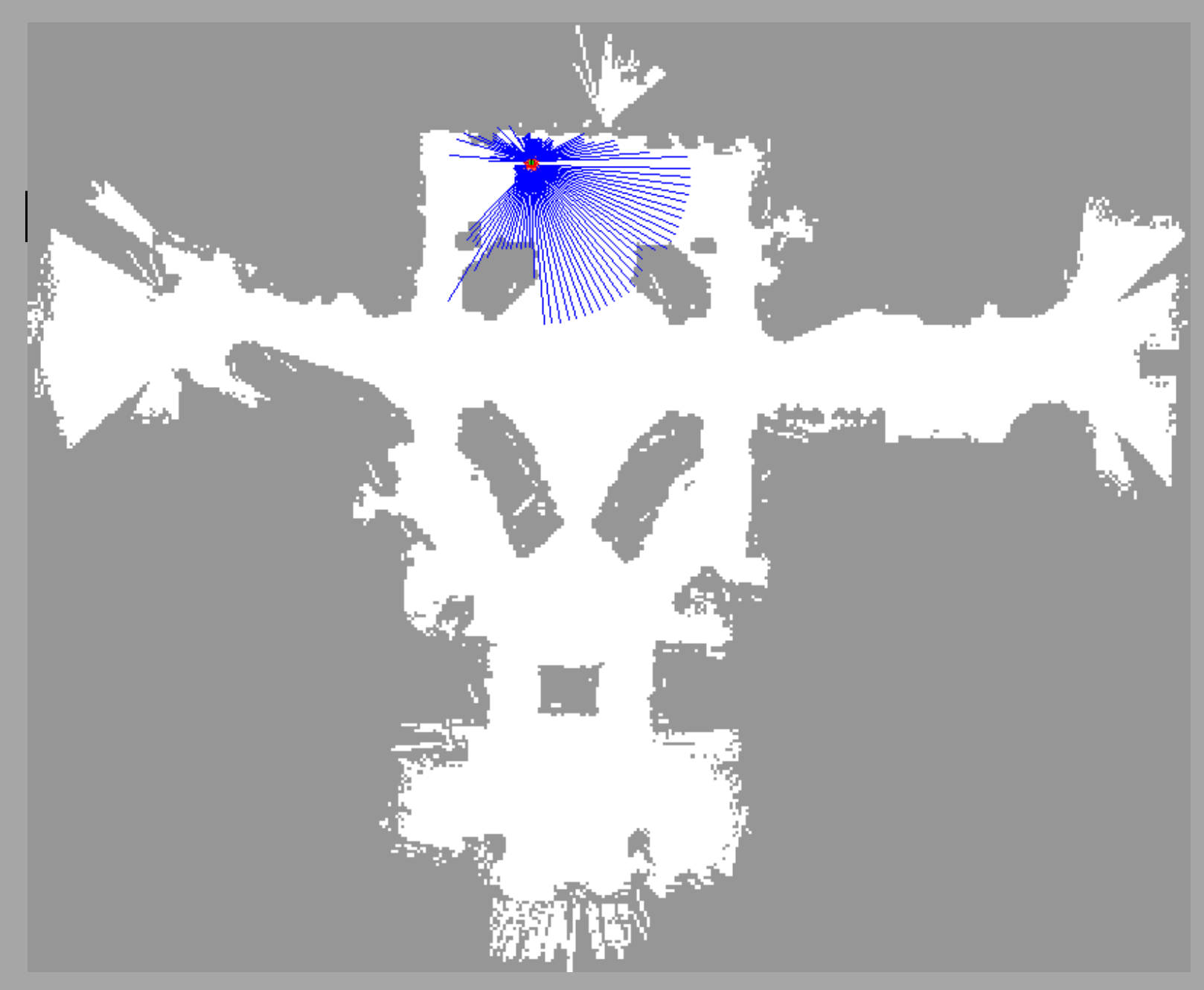

*Courtesy of S. Thrun*